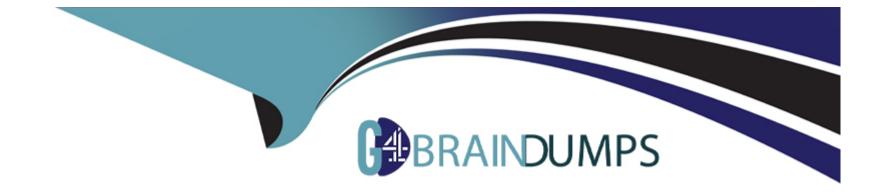

# **Free Questions for C\_THR91\_1811 by go4braindumps**

# Shared by Reese on 06-06-2022

For More Free Questions and Preparation Resources

**Check the Links on Last Page** 

# **Question 1**

#### **Question Type:** MultipleChoice

Where do you reset a user's Onboarding password?

### **Options:**

A- In Admin Center -> Manage Users

- B- In Employee Information -> Personal Information
- C- In Provisioning
- **D-** In Security -> Users

### Answer:

D

# **Question 2**

**Question Type:** MultipleChoice

What type of permission allows an onboarding user to execute any steps in the process?

### Answer:

А

# **Question 3**

### **Question Type:** MultipleChoice

You arc going to set up and test the integration between SAP SuccessFactors Recruiting and SAP SuccessFactors Onboarding.

What RBP permissions do you need?

### **Options:**

- A- Setup Onboarding Integrations
- B- Onboarding Initiate permission
- C- Manage Onboarding EC integration field mapping
- D- Manage Onboarding permission
- E- Manage Onboarding Templates

| Answer: |  |  |
|---------|--|--|
| A, B, D |  |  |

# **Question 4**

**Question Type:** MultipleChoice

What is required to enable role-based permissions in SAP SuccessFactors Onboarding? 3 correct answers

### **Options:**

A- Log in to Onboarding as a user and set up wizards and user controls

B- Create rolc-bascd permission roles in SuccessFactors HCM

- C- Log in to Super Admin and create a role of a group
- D- Enable rolc-bascd permissions in Provisioning

E- Create security groups in Onboarding with the same name as the role created in SuccessFactors HCM ' role-based permission roles

| Answer: |  |  |
|---------|--|--|
| B, D, E |  |  |

# **Question 5**

### **Question Type:** MultipleChoice

What company settings do you activate in Provisioning to integrate SAP SuccessFactors Recruiting with SAP SuccessFactors Onboarding? 2 correct answers

### **Options:**

- A- Enable Onboarding Integration -> BizX Onboarding integration
- **B-** Enable Onboarding Integration -> VI Onboarding integration
- C- Onboarding Demo Environment for Recruiting Onboarding integration
- **D-** Enable Onboarding Application

### Answer:

A, D

# **Question 6**

**Question Type:** MultipleChoice

What is populated on the PDF forms?

### **Options:**

- A- Data collected during an SAP SuccessFactors Onboarding process
- B- Emergency contact information
- C- Personal information not collected in the application process

D- All fields used in SAP SuccessFactors Recruiting

| Answer: |  |  |
|---------|--|--|
| A       |  |  |

## To Get Premium Files for C\_THR91\_1811 Visit

https://www.p2pexams.com/products/c\_thr91\_1811

**For More Free Questions Visit** 

https://www.p2pexams.com/sap/pdf/c-thr91-1811

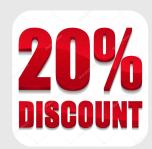